### Discussion Session 4

CS/ECE 552 Ramkumar Ravi 20 Feb 2012

CS/ECE 552, Spring 2012

# IMPORTANT

- HW2 is due on 02/22
	- Electronic submissions due by 12:30 PM (02/22)
	- Manual copies due in class (02/22)
- HW2 clearly specifies what needs to be submitted electronically and what needs to be handed manually -> PLEASE FOLLOW
	- Ensure your top level modules are named as per specifications (not just filenames)
	- Points might be deducted from this HW onwards
- Why so many RULES !!!  $\odot$ 
	- This is how industry works as well -> You are required to follow conventions
	- Paves way for uniformity; more efficient and reliable grading
	- Better marks  $\odot$
- What happens on a late submission ?
	- Professor Wood will take the final call on this

### Problem 1 – Barrel shifter

- Barrel shifters are often utilized by embedded digital signal processors and general-purpose processors to manipulate data
- In this table, the bit vector for A is denoted as  $a_7a_6a_5a_4a_3a_2a_1a_0$  and the shift/rotate amount is 3 bits. As illustrated in this table

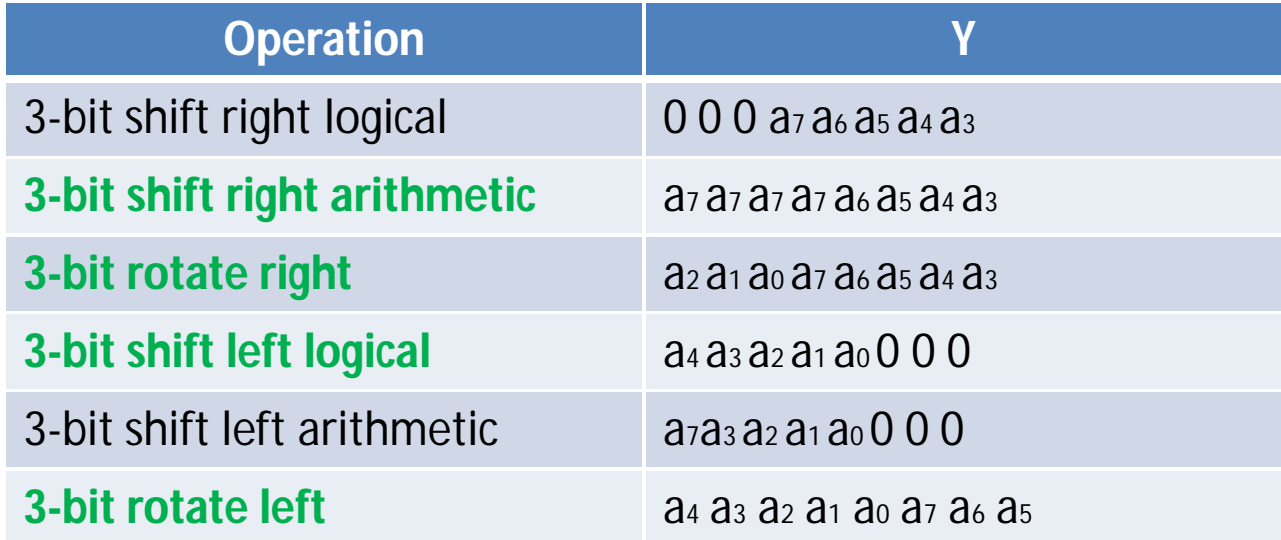

#### 8-bit Right Rotate example implementation

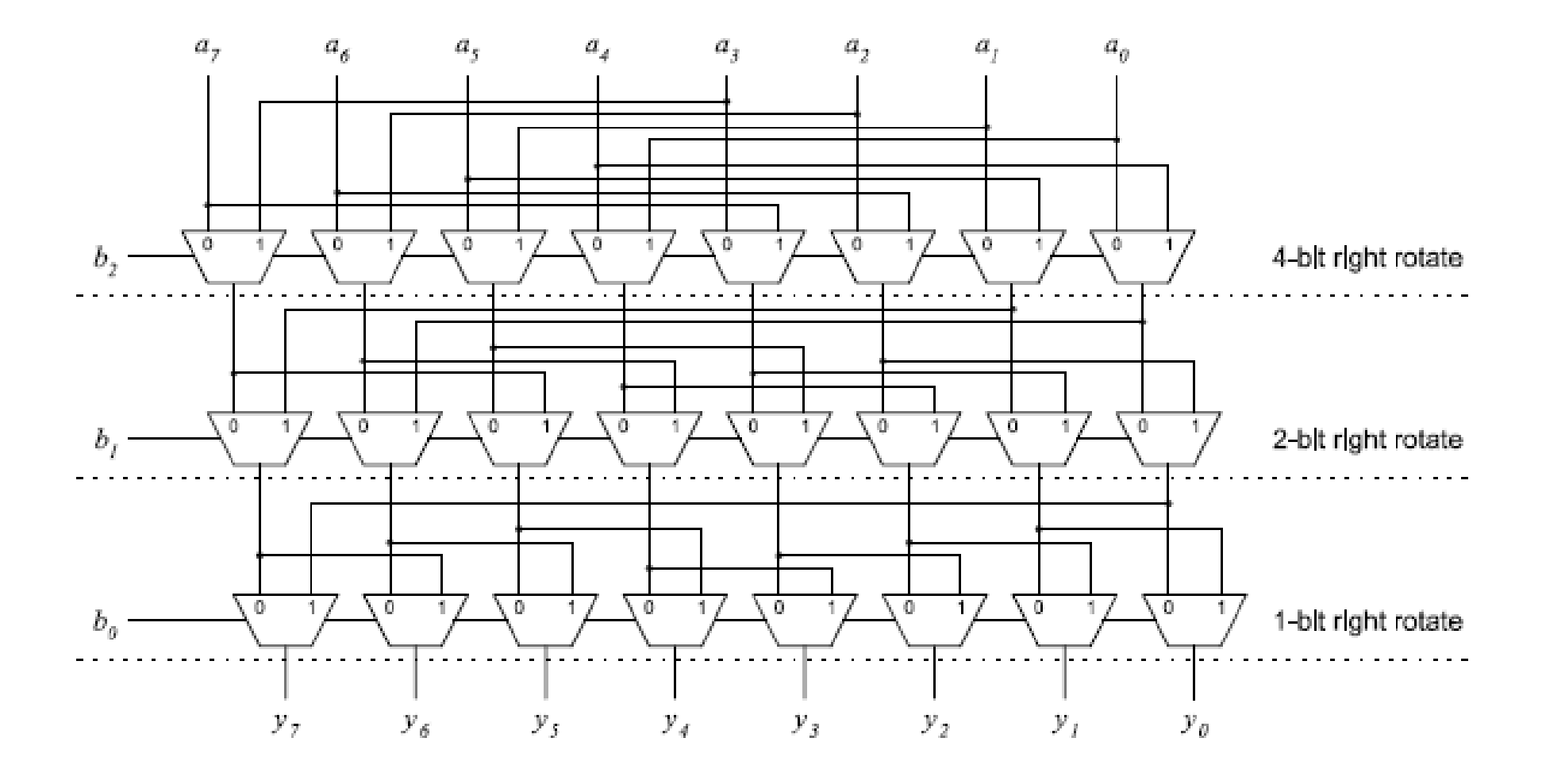

## Points to note

- EXPLORE Design can be simplified by using a combination of 2:1 MUX and the 4:1 MUX you designed in the last HW (<= 50 lines of code)
- Hint: What do you think about this code below?

**wire** [15:0] S0; **wire** [15:0] L0;

**// level 1**

```
mux2_1 inst [13:0] (.InA(In[13:0]), .InB(In[15:2]), .Out(lev0[14:1]), .S(Op[1]));
mux4_1 inst1 (.out(lev0[0]), .InA(In[15]), .InB(1'd0), .InC(In[1]), .InD(In[1]), .S(Op)); 
mux4_1 inst2 (.out(lev0[15]), .InA(In[14]), .InB(In[14]), .InC(In[0]), .InD(In[15]), .S(Op)); 
mux2_1 inst [15:0] (.InA(In), .InB(L0), .S(cnt[0]), .out(out));
```

```
/levels 2, 4 and 8
```
**??**

#### From previous slide – All 1 bit operations

- For rotate left  $(Op = 00)$ 
	- $-$  lev0  $[14:1] = \ln [13:0]$
	- $-$  lev0  $[0] =$  In  $[15]$
	- $-$  lev0 [15] = In [14]
- For shift left  $(Op = 01)$ 
	- $-$  lev0  $[14:1] = \ln [13:0]$
	- $-$  lev<sub>0</sub>  $[0] = 0$
	- $-$  lev0  $[15] = \ln [14]$
- For rotate right  $(Op = 10)$ 
	- $-$  lev0  $[14:1] = \ln [15:2]$
	- $-$  lev0  $[0] = \ln [1]$
	- $-$  lev0  $[15] =$  In  $[0]$
- For shift right arithmetic  $(op = 11)$ 
	- $-$  lev0  $[14:1] = \ln [15:2]$
	- $-$  lev0  $[0] = \ln [1]$
	- $-$  lev0 [15] = In [15]

#### Start with a 1-bit Adder

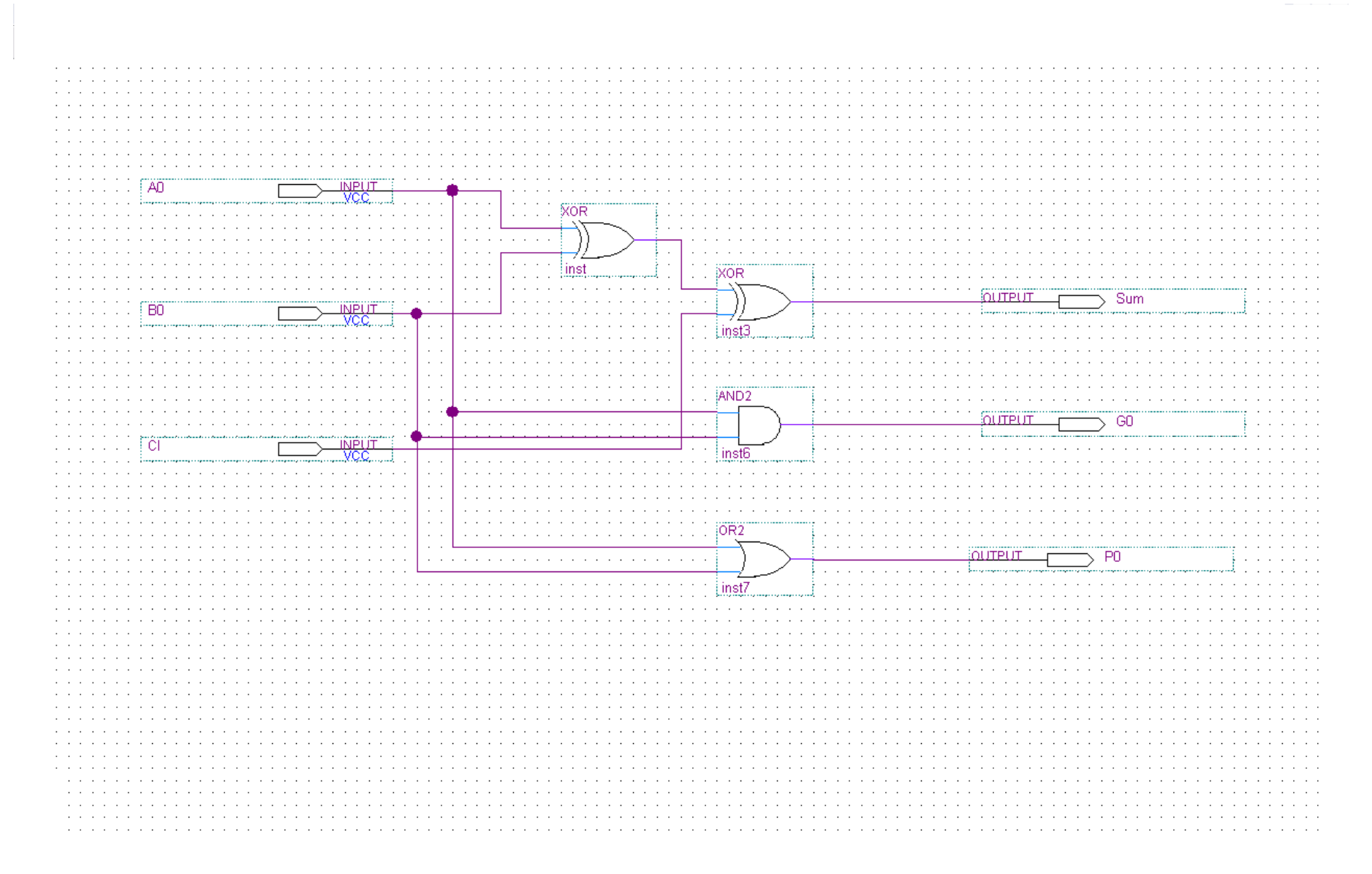

### Design CLA logic and build 4-bit CLA

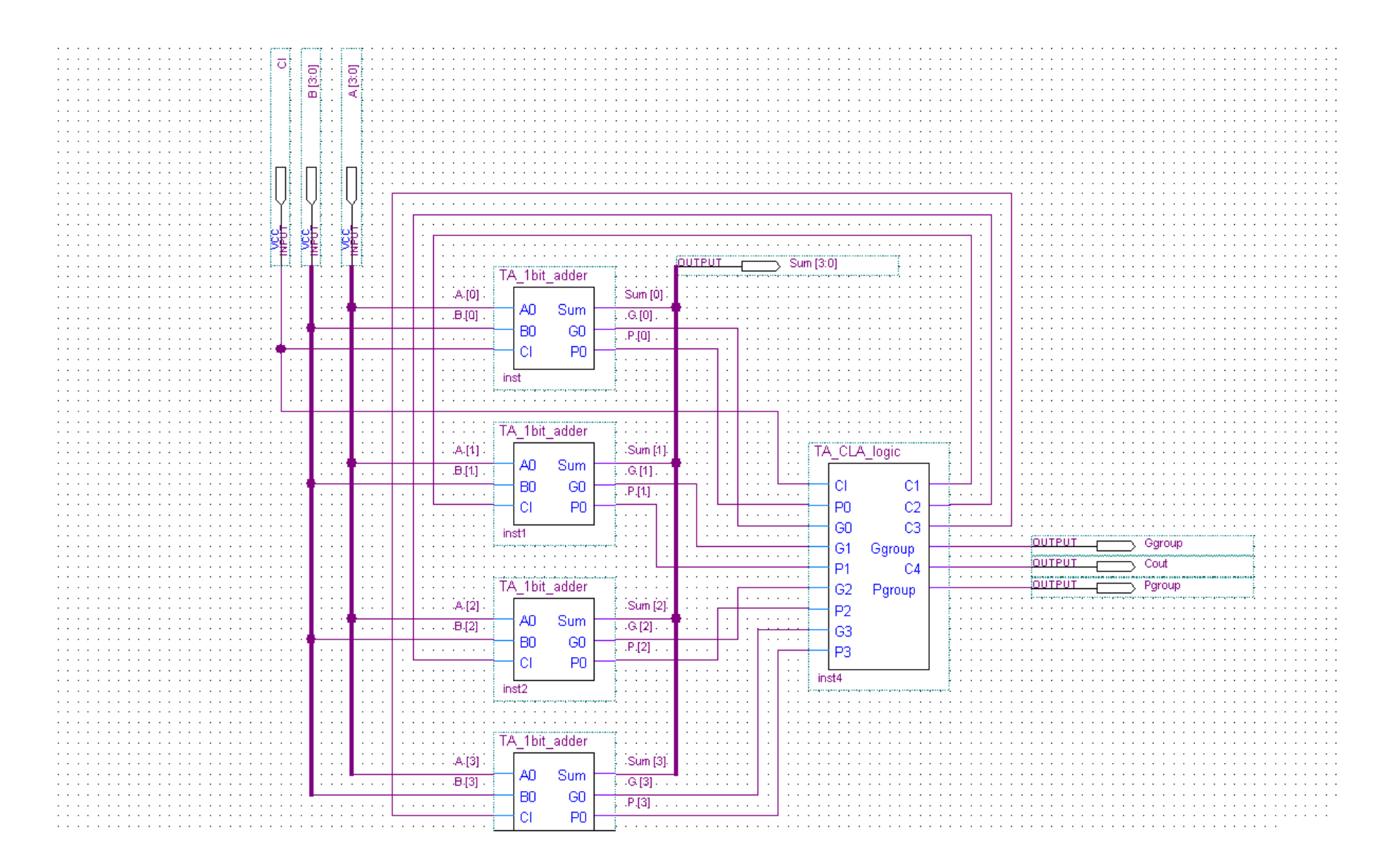

#### CLA Logic

- $C1 = GO + PO.C0$
- $C2 = G1 + P1.C1 = G1 + P1.G0 + P1.P0.C0$
- $C3 = G2 + P2.C2 = G2 + P2.G1 + P2.P1.G0 + P2.P1.P0.C0$
- $C4 = G3 + P3.C3 = G3 + P3.G2 + P3.P2.G1 + P3.P2.P1.G0 +$ P3.P2.P1.P0.C0
- Ggroup =  $G3 + P3.G2 + P3.P2.G1 + P3.P2.P1.G0$
- Pgroup  $= P3.P2.P1.P0$
- $CA = Ggroup + (Pgroup.C0)$
- Cout  $= C4$

#### Extend to 16-bit CLA

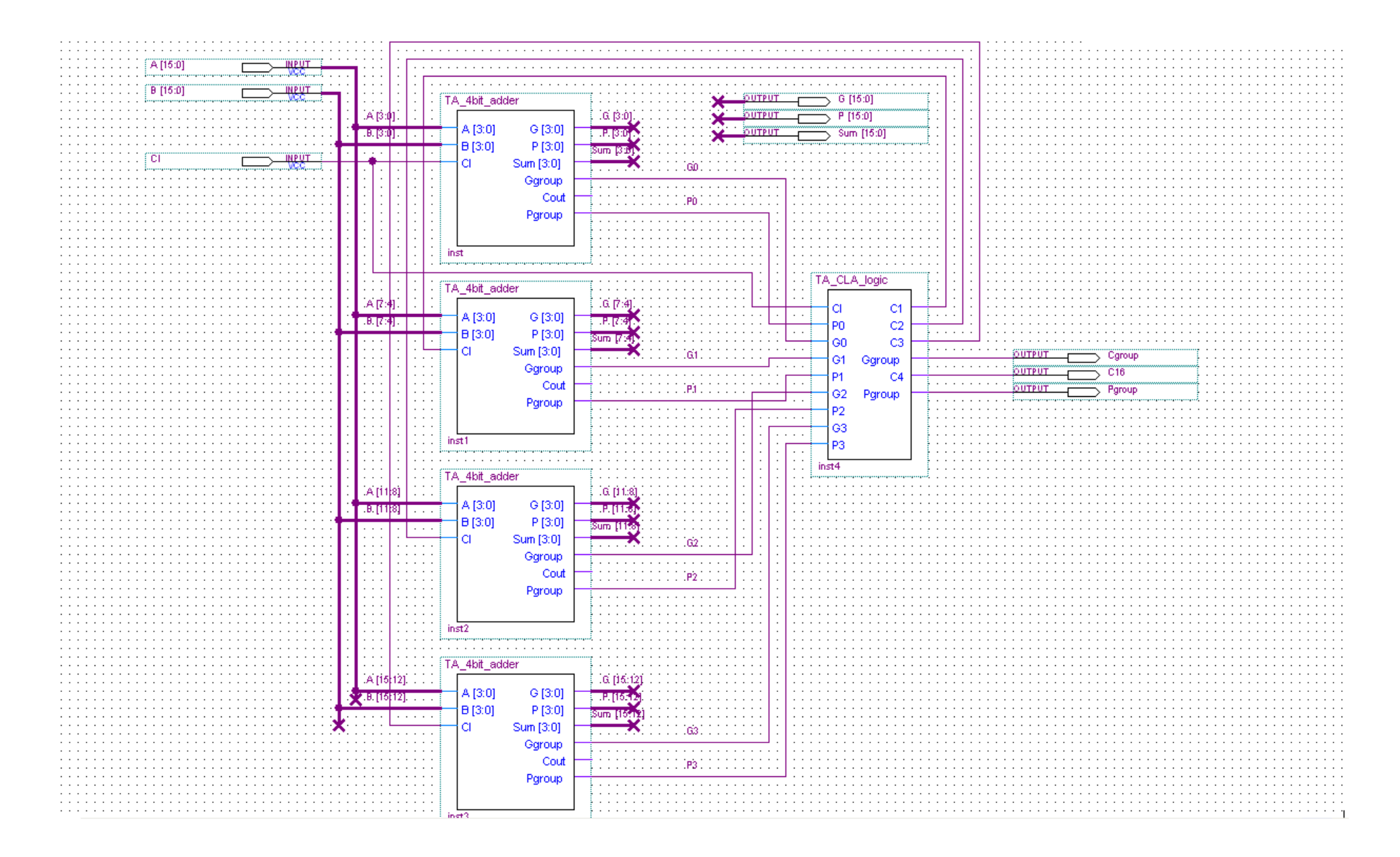

# Other things to note

- Use shifter designed in problem 1
- Shift amount is represented by lower 4 bits of input B Input to be shifted is A **a1 = invA ? (~InA) : InA; b1 = invB ? (~InB) : InB;**
- Take care of OFL -> Keep track of sign bit and 'cout' bit

# OVERFLOW

- Overflow will occur for both signed and unsigned arithmetic
	- For unsigned arithmetic, OFL can be detected just by using Cout

#### **Sign == 1'b0 and Cout == 1'b1**

- For signed arithmetic however, you will have to check for the following cases:
	- the sum of two positive numbers is negative;
	- the sum of two negative numbers is non-negative;
	- subtracting a positive number from a negative one yields a positive result; or
	- subtracting a negative number from a non-negative one yields a negative result.
- Example consider you are adding  $+17$  and  $+19$  in signed arithmetic and they are represented by 6 bits

 $0.0001 + 0.0011 = 100100$  -> However this is interpreted as -28 and not +36 as desired; overflow !! **1**01111 + **1**01101 =  $\mathbf{0}$ 11100 -> However this is interpreted as +28 and not -36 as desired; overflow

• Check *sign* of the sum and compare it against the signs of the numbers added. Obviously, two positive numbers added together should give a positive result, and two negative numbers added together should give a negative result.

#### Problem 3 and 4

```
• Example problem
for (i=0; i<a; i++){
  a == b;}
Assume a, b and i are in $s0, $s1 and $to respectively
  addi $t0, $0, 0 \#$t0 = 0; i=0
   beq $0, $0, TEST # branch to TEST
   LOOP: add $s0, $s0, $s1 # a=a+baddi $t0, $t0, 1 # i=i+1
   TEST: slti $t2, $t0, 10 \# $t2 = 1 if $t0 < 10
        bne $t2, $0, LOOP \# if $t2 not equal to $0, go to LOOP
```
# POINTS TO NOTE

- However in the problem , you will have to work with arrays
	- $-$  If a[i] is in location 0, a[i+1] will be in location 4 and so on
- Problem 3 is relatively simple
	- Load operands into registers
	- Perform operations
	- Store results into memory

#### Problem 5

- Total number of instructions is given
- Also mentioned is the % distribution of each instruction along with the number of cycles an instruction takes to execute
	- Overall CPI =  $(40*2 + ... + ... + ...)$  / total
	- Old number of multiplies = 8% of 200 = 16
	- 50% of the old number is replaced by shift-add that takes 3.5 cycles each
	- New number of multiplies =  $16*50% = 8$
	- $-$  Additional ALU instructions =  $16*50\% * 3.5 = X$
	- $-$  Total number of instructions = 200 -16 +8 + X = Y
	- Calculate new total number of instructions and the new CPI

## Problem 6

- Find the maximum IPC
	- $-$  IPS = IPC  $*$  clock speed
	- Ideal instruction sequence for P1 is once that is composed of instructions entirely from Class A -> because it takes the least amount of cycles to execute
	- $-$  Peak performance of P1 = 4GHz  $*$  IPC = XX MIPS
	- Similarly find for P2
- Average CPI

```
= (2A+B+C+D+E)/(2+1+1+1+1)Find results for both P1 and P2
Speedup (P2) / Speedup (P1) = Avg. time per instruction on P1 / Avg. time per instruction on 
   P2
```
For P1, average CPI / 4GHz and for P2, average CPI / 6GHz

• Find out that frequency where ratio above is 1

#### Problem 7

- CPI = (CPU time  $\times$  clock rate)/No. instr.
	- $-$  (700  $*$  4  $*$  10^9) / (0.85  $*$  old instr count)
- Clock rate ratio = New clock / old clock  $(CPI)_4$  GHz /  $(CPI)_3$  GHz for a and b Why do you think they are similar or dissimilar?
- New execution time / old execution time CPU time reduction =  $[1 - (New exec time / old exec time)] * 100 = ?? %$